# **[mastering](http://reflectionsjournal.org/download.php?q=mastering chemistry answer key chapter 2.pdf) chemistry answer key chapter 2.pdf**

**FREE PDF [DOWNLOAD](http://reflectionsjournal.org/download.php?q=mastering chemistry answer key chapter 2.pdf)**

**[NOW!!!](http://reflectionsjournal.org/download.php?q=mastering chemistry answer key chapter 2.pdf)**

Source #2:

**[mastering](http://reflectionsjournal.org/download2.php?q=mastering chemistry answer key chapter 2.pdf) chemistry answer key chapter 2.pdf FREE PDF [DOWNLOAD](http://reflectionsjournal.org/download2.php?q=mastering chemistry answer key chapter 2.pdf)**

30 RESULTS

#### **MyLab & [Mastering](http://www.pearsonmylabandmastering.com/)** | Pearson **www.pearsonmylabandmastering.com**

Engage students effectively with immersive content, tools, and experiences. Pearson MyLab and Pearson **Mastering** are the world's leading collections of online homework ...

## **General [Chemistry](http://www.unf.edu/~michael.lufaso/chem2046/) II** - **University of North Florida**

**www.unf.edu**/~michael.lufaso/chem2046

Required materials: A (1) textbook "**Chemistry**, The Central Science", Brown, LeMay, Bursten and Murphy (12th Edition) and (**2**) Masteringchemistry (M.C.) access code is ...

#### **[WebAssign](http://webassign.net/) webassign.net**

Online homework and grading tools for instructors and students that reinforce student learning through practice and instant feedback.

## **[MasteringBiology](http://www.pearsonmylabandmastering.com/masteringbiology/)** | Pearson - MyLab & **Mastering** | Pearson **www.pearsonmylabandmastering.com**/**masteringbiology**

Engage students with immersive content, tools, and experiences. Part of the world's leading collection of online homework, tutorial, and assessment products, Pearson ...

## **[Answer](http://www.insightsonindia.com/2016/08/09/answer-key-upsc-prelims-2016/) Key** UPSC Prelims 2016 General Studies Paper - 1 www.insightsonindia.com/2016/08/09/**answer**-**key**-upsc-prelims-2016

**Answer key** UPSC Prelims 2016. Insights on India's **answer key** for UPSC civil services prelims is considered as more authentic and dependable.

## HW– online Mastering Chemistry [Assignment](http://www.bkstr.com/prairieviewamunivstore/home)

**www.bkstr.com**/prairieviewamunivstore/home Double check the spelling or item number; Try varying the spelling; Limit the search to one or two words; Be less specific in the wording

### **Knock Em Dead** Resume Writing & Career [Coaching](https://knockemdead.com/) Services https://**knockemdead**.com

Knock Em Deadâ€<sup>™</sup>s The Ultimate Job Search Guide 2017. At over 350 pages, this is the most complete and practical job search guide available anywhere in the world (it ...

## **WIDEO] Water - Liquid [Awesome:](http://www.youtube.com/watch?v=HVT3Y3_gHGg) Crash Course Biology #2 - â€|**

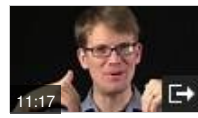

**www.youtube.com**/watch?v=HVT3Y3\_gHGg Feb 06, 2012 · Hank teaches us why water is one of the most fascinating and important substances in the universe. Follow SciShow on Twitter: http://www.twitter.com/scishow

## **[Blackboard](https://angelina.blackboard.com/)** Learn

https://angelina.**blackboard**.com

HOW TO LOG INTO **BLACKBOARD**. USERNAME: first 3 digits of your student ID, the initial of your first name, and your last name, all lowercase. Example: 123jsmith

#### Brown, LeMay et al; **[Chemistry:](http://www.pearsonschool.com/index.cfm?locator=PS128j) The Central Science** AP ... www.pearsonschool.com/index.cfm?locator=PS128j

The best in AP **chemistry**! Trusted, innovative, and calibrated, **Chemistry: The Central Science** has been the leader in AP **chemistry** for over a decade. The new Twelfth ...

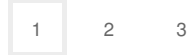

Privacy and [Cookies](http://go.microsoft.com/fwlink/?LinkId=521839&CLCID=0409) [Legal](http://go.microsoft.com/fwlink/?LinkID=246338&CLCID=0409) [Advertise](http://go.microsoft.com/?linkid=9844325) [About](http://go.microsoft.com/fwlink/?LinkID=286759&CLCID=409) our ads [Help](http://go.microsoft.com/fwlink/?LinkID=617297) [Feedback](file:///tmp/wktemp-8e9e7eb2-5e1a-4b12-b074-84b3e46484c7.html#) © 2017 Microsoft